## ???? ??? ?? ??

200 Softcamp Admin Fri, Jul 19, 2019 22 0 1188

## ????

안전모드로 접속하니 문서보안 세이프 모드 로그인창 때문에 진행이 안됨. 안전모드 허용키 확인 방법

## ????

 $\cdot$  PCID303 303 3033 3033 3033 3033.

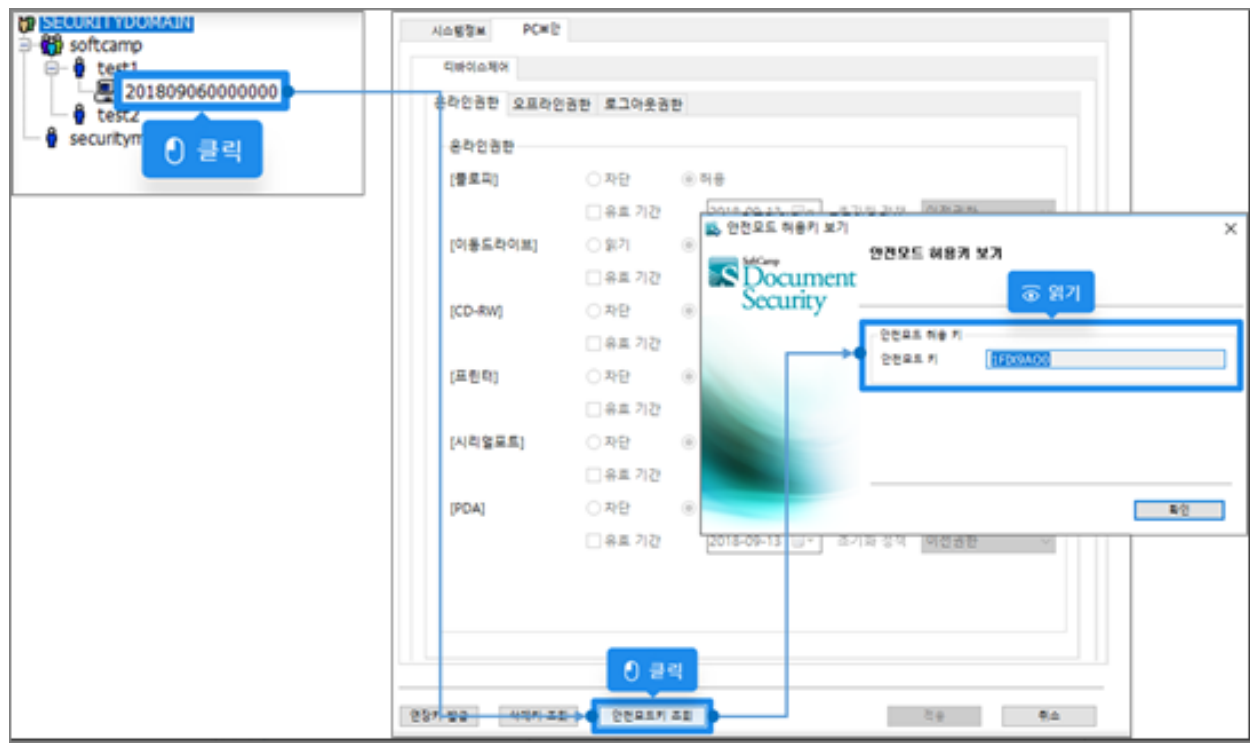

Online URL: <https://docs.softcamp.co.kr/article.php?id=200>